# **CSC**

#### PURPOSE

Compute the cosecant for a variable or parameter.

# **DESCRIPTION**

The cosecant is defined for all real numbers except integer multiples of π. The range is 1 to plus infinity and minus infinity to -1. By default, the angle is specified in radian units. To use degree values, enter the command ANGLE UNITS DEGREES (ANGLE UNITS RADIANS resets it).

# **SYNTAX**

LET <y2> =  $CSC$ (<y1>) <SUBSET/EXCEPT/FOR qualification>

where  $is a number, parameter, or variable;$ 

 $<$ y2> is a variable or a parameter (depending on what  $<$ y1> is) where the computed cosecant value is stored; and where the <SUBSET/EXCEPT/FOR qualification> is optional.

#### EXAMPLES

LET  $A = CSC(-2)$ LET  $A = CSC(A1)$ LET  $X2 = CSC(PI/2)$ 

# DEFAULT

None

#### SYNONYMS

None

#### RELATED COMMANDS

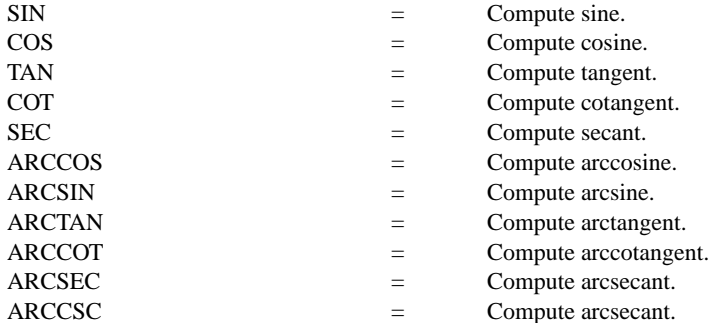

# APPLICATIONS

Trigonometry

#### IMPLEMENTATION DATE

Pre-1987

# PROGRAM

TITLE CSC(X) FOR  $X = -3.1$  TO 3.1 X1LABEL ANGLE (RADIANS) Y1LABEL CSC(X) YLIMITS -20 20 XLIMITS -3 3 XTIC OFFSET 0.2 0.2 PLOT CSC(X) FOR  $X = 0.01$  0.01 3.14 AND PLOT CSC(X) FOR  $X = -0.01 -0.01 -3.14$ LINE DOTTED MOVEDATA -3.14 1 DRAWDATA 3.14 1 MOVEDATA -3.14 -1 DRAWDATA 3.14 -1 MOVEDATA 0 20 DRAWDATA 0 -20

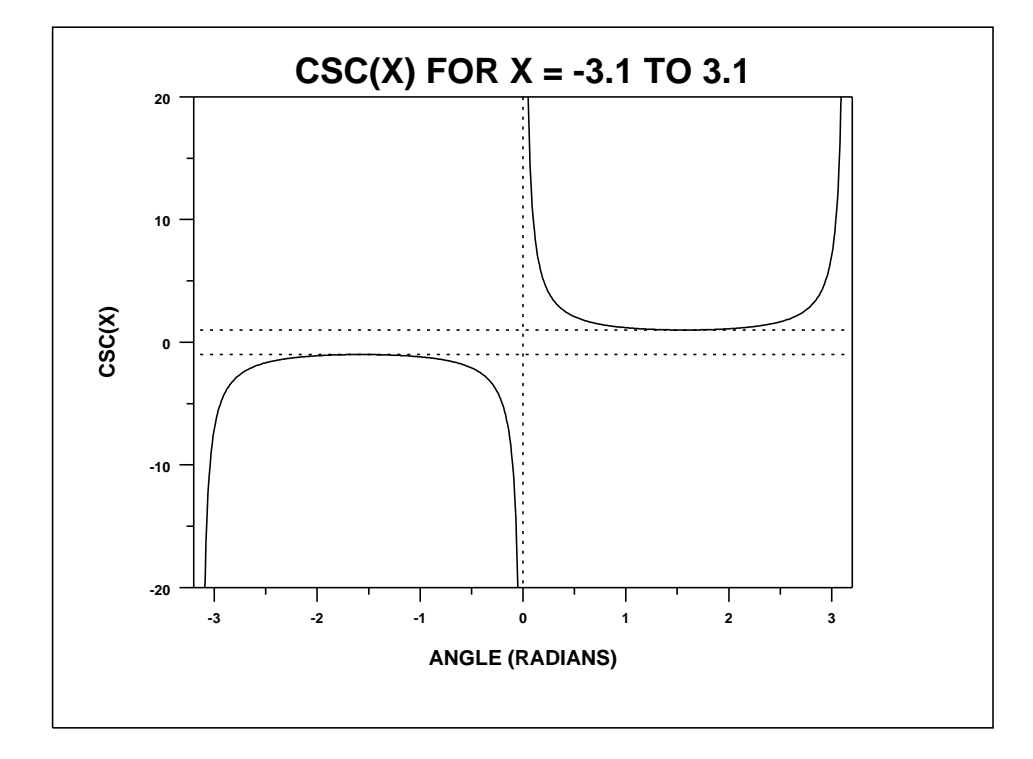